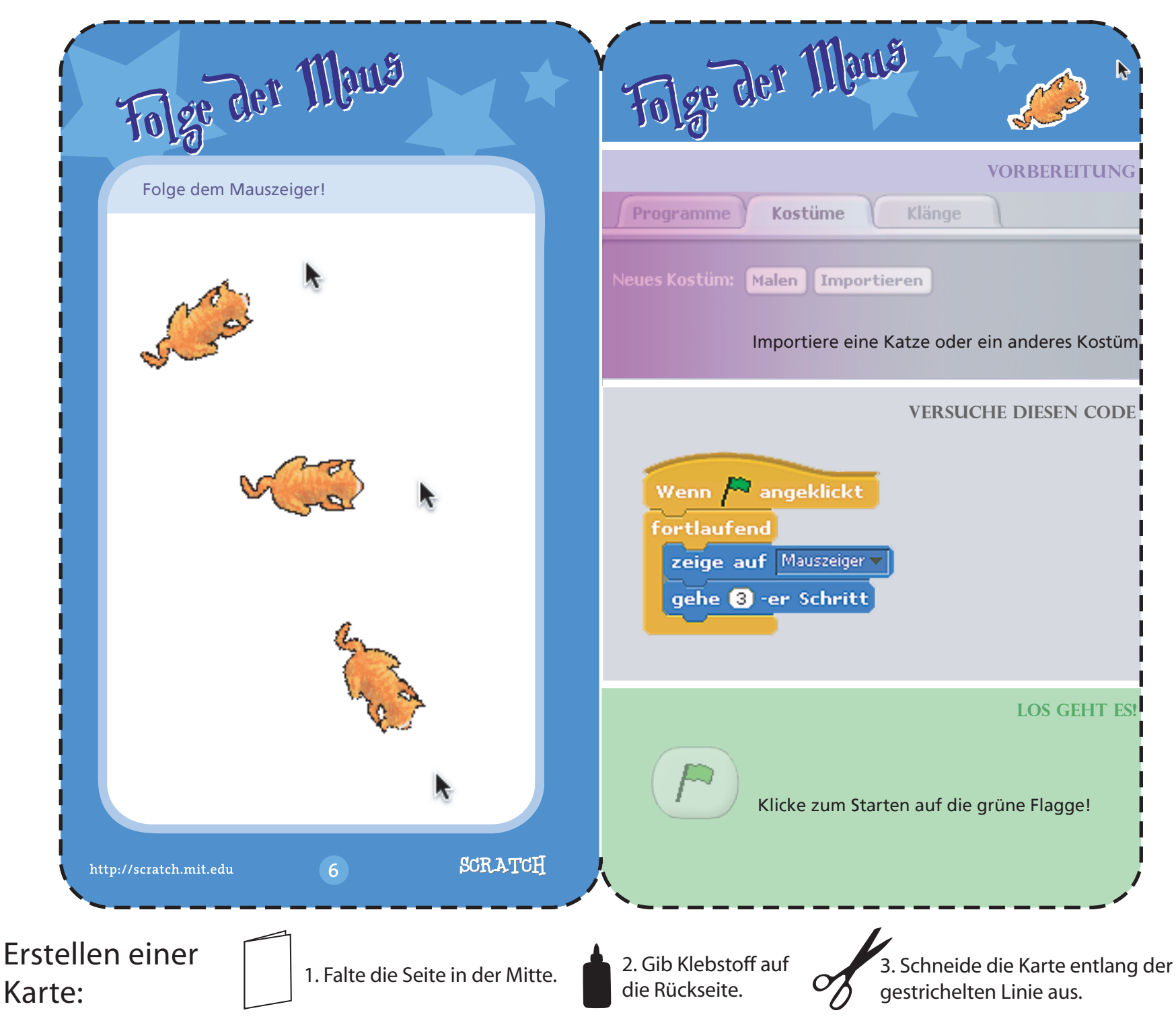

Deutsche Übersetzung: G. Brandhofer - www.brandhofer.cc